## $AMT$

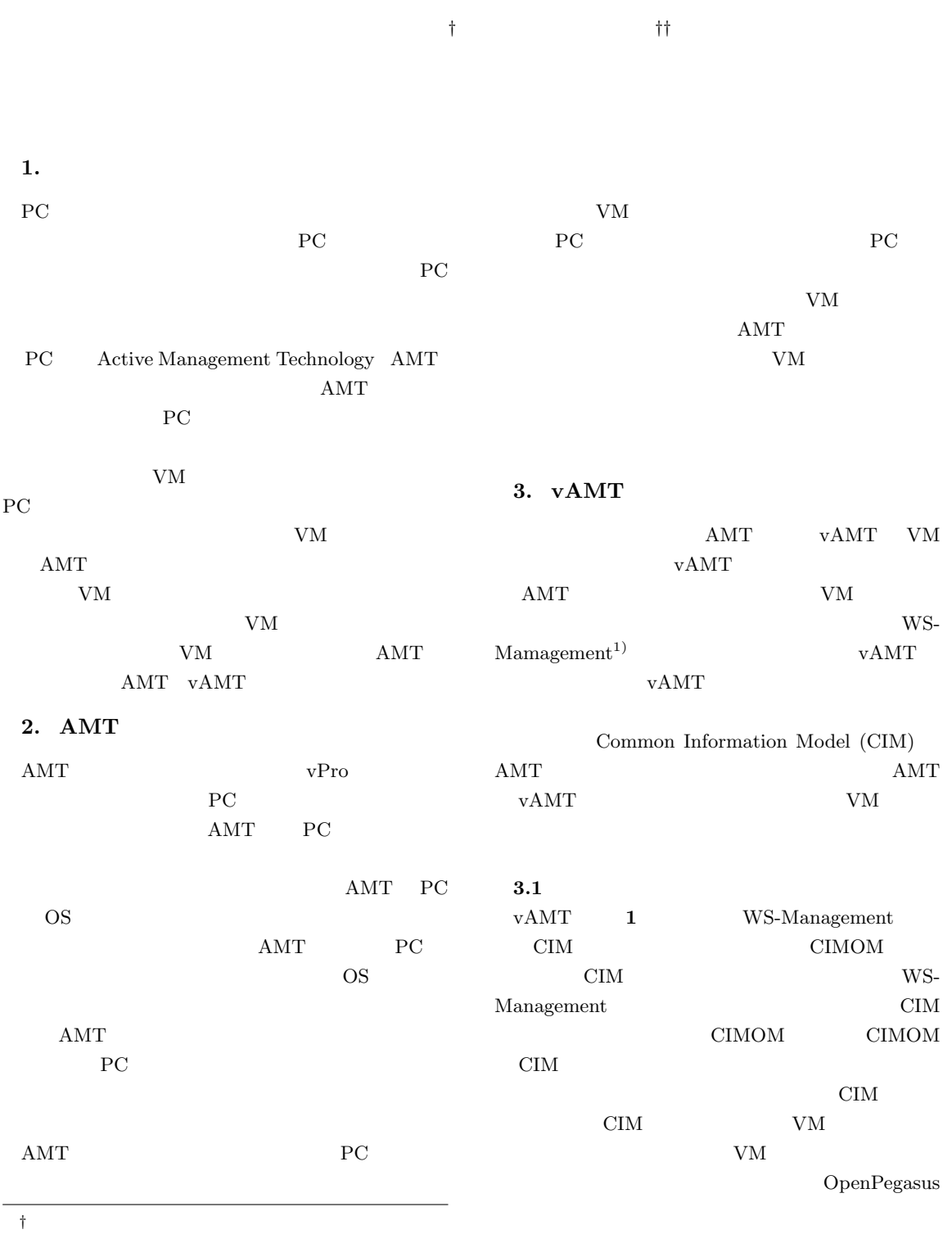

*††* 九州工業大学,CREST

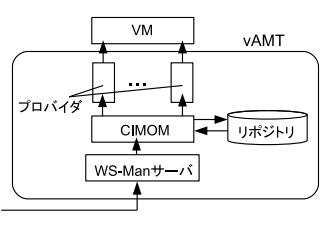

 $1$  vAMT

class Processor { [Key] uint32 Number; uint32 Enable([IN] boolean Enabled); }; **2** CPU MOF

**3.2 CIM** 

vAMT CIM CIMPLE **CIMPLE** CIM Managed Object Format  $(MOF)$  CIM MOF CIM

**2** CPU MOF

CPU CPU Number  $CPU$  $CPU$ Enable  $CIMPLE \t C++ \t CIM$ enum\_instances get\_instance

enum\_instances CIM

## **3.3 CIM**

CIM\_SoftwareIdentity AMT CIM AMT CIM get\_instance InstanceID " $AMT"$  vAMT AMT CIM VM 状態を取得する.次に電源操作を行う VM のシステム  ${\rm VM}$  $VM$ 

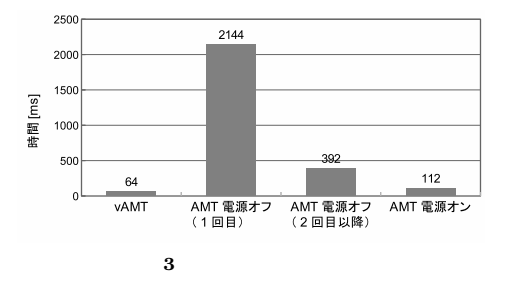

libvirt libvirt VM WM virDomainIsActive  $VM$  $\overline{1}$  0 VM virDomainCreate virDomainShutdown

## **4.** 実 験 WinRM vAMT  ${\rm get} \hspace{1.0cm} {\rm vAMT} \hspace{1.0cm} {\rm AMT}$  $AMT$ 電源がオンの状態とオフの状態で測定した. **3**  ${\rm vAMT} \hspace{2cm} {\rm AMT}$ vAMT PC CPU AMT  $AMT \hspace{1.5cm} 1$  $\overline{2}$

**5.** ま と め

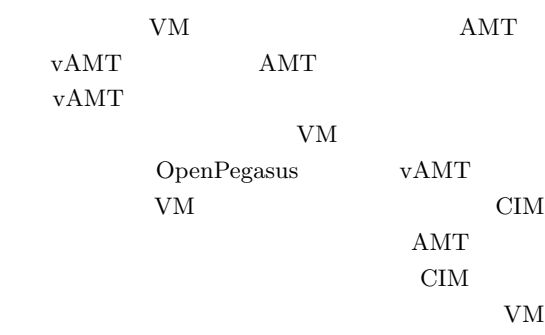

1) DMTF. Web Services for Management (WS-Management) Specification. 2010.